# Testing with WLCS

The (aspirationally named!) WayLand Conformance Suite

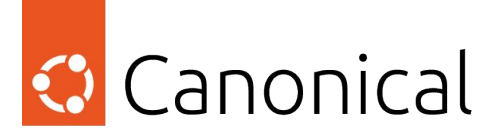

Chris Halse Rogers (RAOF)Michał Sawicz (Saviq) X.Org Developers' Conference 2023, Coruña

### Why conformance test?

- Wayland is a *protocol*
- Protocols are only valuable if they keep promises
- *Every* Wayland implementation is making these promises

#### WLCS architecture

- Compositor provides a plugin
	- Hooks to start/stop compositor, inject input, manipulate windows, etc
	- Hooks are versioned
- wlcs binary will load the plugin & run the tests
	- Currently have 1160 test cases
- Tests run in process
	- Can just trace execution from test to compositor in gdb

#### Sample Test

}

```
TEST F(LayerSurfaceTest, specifying zero size without anchors is an error)
{
  try
\{zwlr layer surface v1 set size(layer surface, 0, 0);
    commit and wait for configure();
 }
  catch (wlcs::ProtocolError const& err)
\{EXPECT THAT(err.interface(), Eq(&zwlr layer surface v1 interface));
    // The protocol does not explicitly state what error to send here; INVALID SIZE seems most appropriate
    EXPECT THAT(err.error code(), Eq(ZWLR LAYER SURFACE V1 ERROR INVALID SIZE));
     return;
 }
  FAIL() << "Expected protocol error not raised";
```
## Availability & licensing

- <https://packages.debian.org/wlcs>
- <https://packages.ubuntu.com/wlcs>
- <https://packages.fedoraproject.org/pkgs/wlcs/wlcs/>
- <https://pkgs.alpinelinux.org/packages?name=wlcs>

- GPLv2 and GPLv3
- No CLA

# Go forth and test!

[github/MirServer/wlcs](https://github.com/MirServer/wlcs) #mir-server:matrix.org [discourse.ubuntu.com](https://discourse.ubuntu.com/)